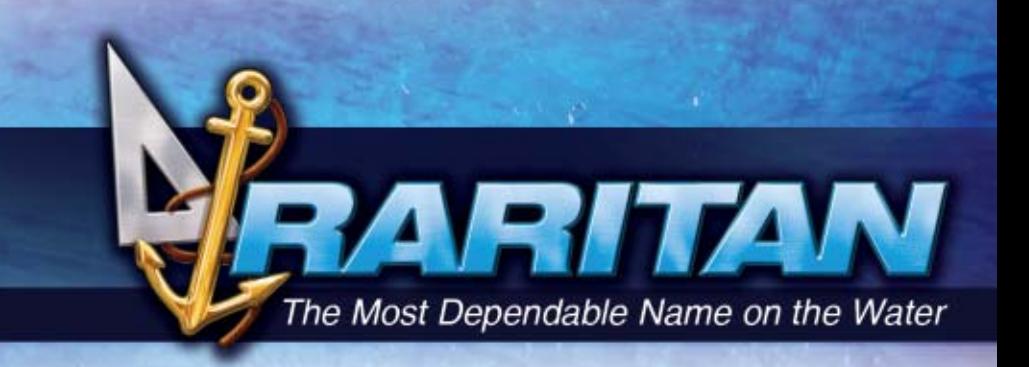

# *RUDDERMASTER™*

## *Benefits*

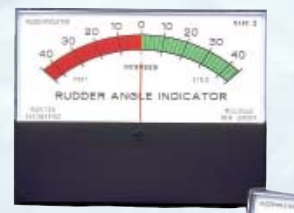

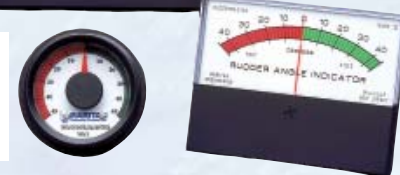

- Ready for installation with all necessary components needed – meter, calibration box and sending unit
- Constant monitoring of rudder angle position from 0 to 45 degrees
- Great aid for docking or close maneuvering
- Each unit is assembled by hand, individually tested and backed by Raritan's one-year Limited Warranty and legendary technical support team

### *Options*

• Available in five models:

MK2 and MK3 models are water resistant and backlit

MK5 and MK6 models use easy to read panoramic meters

- MK5 and MK6 models operate on all standard voltages (6, 12, 24 and 32V DC) – Specify voltage when ordering an MK2 or MK3
- Repeater units are available for multiple station readouts
- Any model can be ordered with longer wire

Raritan products are chosen by powerboat, sailboat, houseboat, and RV owners and manufacturers the world over for their<br>dependability, environmental responsibility, simplicity of installation, operation, and maintenance. T rudder angle indicators.

To view our complete line as well as obtain installation and servicing guides: visit www.raritaneng.com

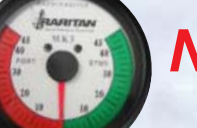

*NEW*

3 3/8" Backlit Meter

Rudder angle indicators are economical steering aids and rudder position monitors.

# *RUDDERMASTER™*

#### **MK5** Width: 5 1/8"(13cm)  $10$  $\overline{10}$  $20$  $20$ Height: 4" RUDDER ANG INDICATOR (10.2cm) ⊗

Depth: 1 1/8" (2.9cm)

**MK6** Width: 3 3/4" (9.5cm) 20 20 Height: 2 7/8" RUDDER ANGL INDICATOR (7.3cm)  $\otimes$ 

Depth: 1 1/8" (2.9cm)

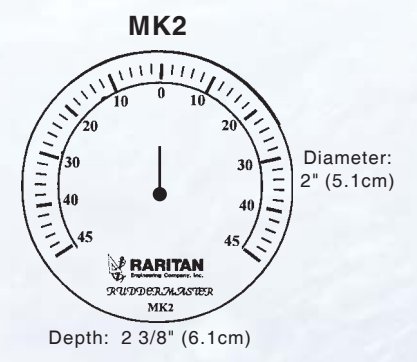

Select an area where the Ruddermaster can be easily viewed by the navigator, but also where the Ruddermaster will not be affected by washdown spray or by direct elements. Ruddermasters are not water resistant. MK2 and MK3 are splash resistant.

RITAN

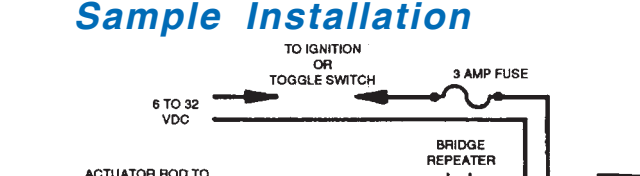

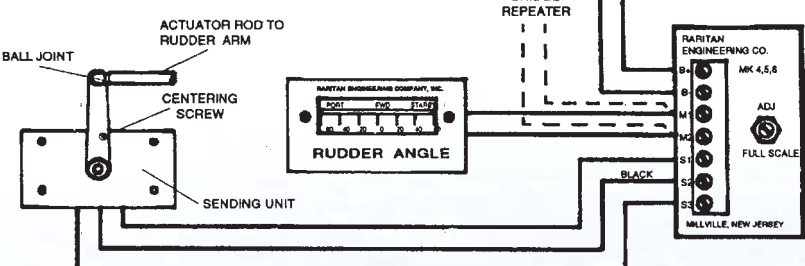

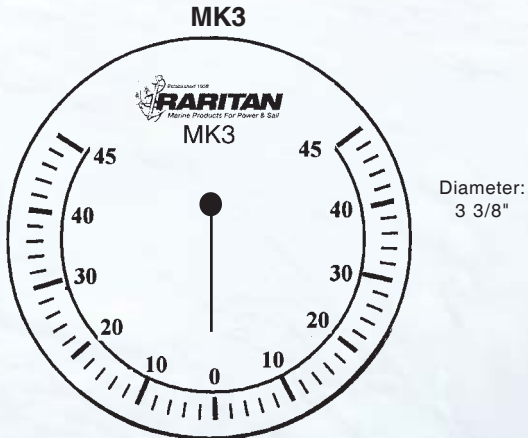

Depth: 2 1/2"

#### *Models and Options*

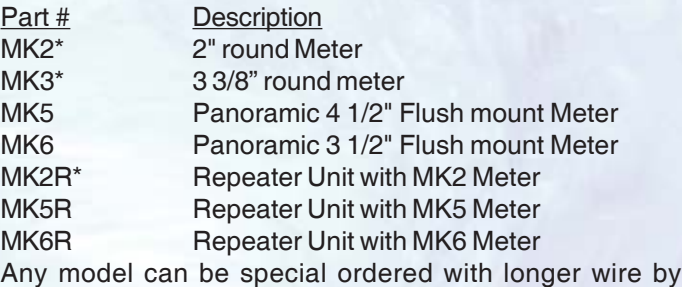

adding length to (suffix) part #. Example: MK5-60

**Approximate Shipping Weight:** 3 lbs (1.4 kg) \* Specify Voltage

For more information contact:

Raritan Engineering Company Inc. 530 Orange Street Millville, NJ 08332, USA Telephone: 856-825-4900 Fax: 856-825-4409 e-mail: info@raritaneng.com

> Southern Plant and Office 3101 SW 2nd Avenue Ft. Lauderdale, FL 33315, USA Telephone: 954-525-0378 Fax: 954-764-4370

# raritaneng.com